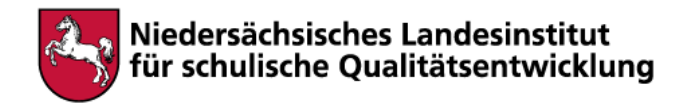

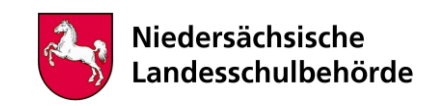

# **Titel:** "Stay at home" - Fotosequenz

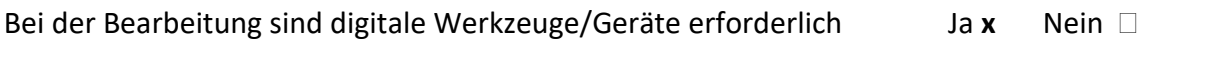

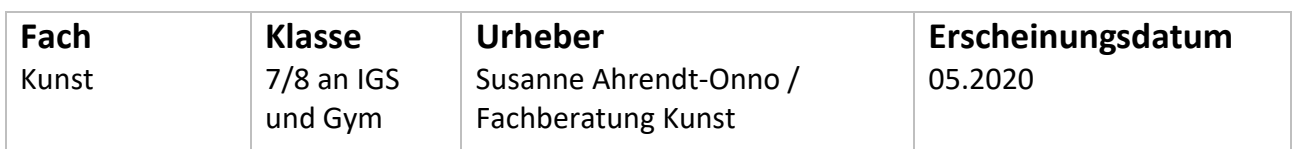

#### **Kompetenzen**

- Bild der Zeit Produktion und Rezeption
- Fotosequenz erstellen

### **Inhalt**

Setze dich fotografisch mit der Corona-Krise und deiner damit verbundenen persönlichen Situation auseinander:

Erstelle eine Fotosequenz aus mindestens drei Fotos, die deinen derzeitigen Alltag und deinen persönlichen Umgang mit der Situation deutlich machen: Überraschendes, Nerviges, Alltägliches, Wichtiges, Unwichtiges, Skurriles, ... können dich dabei leiten.

**Schritt 1:** Sammle Ideen und halte sie schriftlich fest.

**Schritt 2:** Wähle die beste Idee aus und erprobe fotografische Möglichkeiten der Umsetzung.

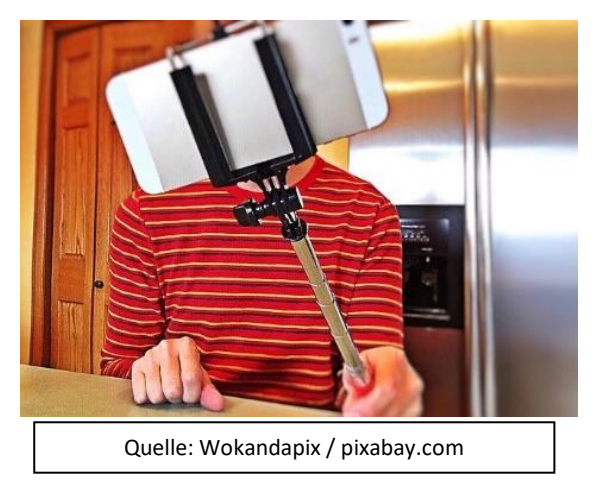

**Schritt 3:** Stelle aus deinem Pool an Fotografien eine Sequenz aus mindestens drei Bildern zusammen

Schau dir die Fotosequenzen folgender Künstlern an.

Die verschiedenen thematischen Schwerpunktsetzungen und unterschiedlichen fotografischen Gestaltungsmittel der Künstler können dich bei der Ideenfindung, der Umsetzung und der Präsentation deiner eigenen Fotosequenz inspirieren.

a) Anna und Bernhard Blume: "Küchenkoller", 1985 [http://www.vfn-stiftung.org/de/collection/anna\\_bernhard\\_blume/anna\\_bernhard\\_blume.ph](http://www.vfn-stiftung.org/de/collection/anna_bernhard_blume/anna_bernhard_blume.ph)

b) Duane Michals: "Andy Warhol (triptych), 1973 [http://www.artnet.de/künstler/duane-michals/andy-warhol-triptych](http://www.artnet.de/künstler/duane-michals/andy-warhol-triptych-cZdW5Tc8FEwVV033UVkenQ2)[cZdW5Tc8FEwVV033UVkenQ2](http://www.artnet.de/künstler/duane-michals/andy-warhol-triptych-cZdW5Tc8FEwVV033UVkenQ2)

c) Jürgen Klauke: diverse Fotosequenzen <http://www.juergenklauke.de/main/fotografie>

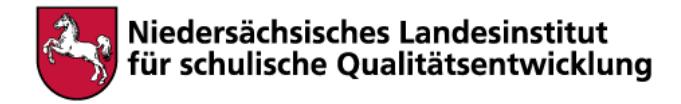

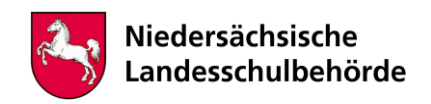

## **Hinweise für begleitende Erwachsene**

Für die Bearbeitung der Aufgabe wird ein

- Smartphone, Internetzugang und ggf.
- ein Bildbearbeitungsprogramm

benötigt.

#### **Online-Fotowettbewerb:**

Es besteht die Möglichkeit, mit einem ausgewählten Foto an einem Online-Fotowettbewerb teilzunehmen, veranstaltet vom Niedersächsischen Landesinstitut für schulische Qualitätsentwicklung NLQ in Kooperation mit dem Lumix Festival.

Die genauen Teilnahmebedingungen finden sich unter folgendem Link:

[https://www.nibis.de/fotowettbewerb-in-zeiten-der-corona-krise-stayathome\\_10553](https://www.nibis.de/fotowettbewerb-in-zeiten-der-corona-krise-stayathome_10553)